# CS 696 Intro to Big Data Fall Semester, 2019 Assignment 1 © 2019, All Rights Reserved, SDSU & Roger Whitney San Diego State University -- This page last updated 1/29/19

#### Due Feb 7 23:59

In each of the problems below you are asked to implement a function using Python 3. Make sure that your function uses the exact name given in the problem. Test cases will be run in grading your assignment. If your functions use different names the test cases will fail and you will lose points.

In each of the solutions to the problems you are to include tests that show that your code works. See problem 2 & 3 for examples. Note that the examples given do not include all cases that you should test.

- 1. If we list all the natural numbers below 20 that are multiples of 3 or 5 but not multiples both of 3 and 5, we get 3, 5, 6, 9, 10, 12, 18. The sum of these multiples is 63. Write a function, sum multiples 3 5, that returns the sum of the multiples of 3 and 5 less than N.
- 2. Write a function, pattern\_count with two arguments. The first arguments is a string, lets call it text, and the second argument is also a string, call it pattern. The function pattern\_count returns the number of times the pattern occurs in the text.

pattern\_count("abababa", "aba") == 3 pattern  $count("aaaa", "aa") == 4$ pattern\_count("Abcde", "abc") == 0

3. A palindrome is a string that reads the same forwards and backwards. We will call a number octaldrome if its octal representation is a palindrome. So 945 is an octaldrome as in octal it is 1661. The first nine positive octaldromes are 1, 2, 3, 4, 5, 6, 7, 9 and 18. We want to find the n'th positive octaldrome. For example the 1'st positive octaldrome is 1, the fifth positive octaldrome is 5 and the eighth positive octaldrome is 9. Write a function nth\_octaldrome(n) that returns the n'th positive octaldrome. So we have

nth\_octaldrome(1) ==1  $nth\_octaldrome(9) == 18.$ 

4. Write a function, most\_frequent\_word, which has two arguments. The first argument is a string, the second argument is an integer, call it n. most\_frequent\_word returns the sequence word(s) of length n that occurs most in the string. For example

most\_frequent\_word("TCGAAGCTAGACGCTAGTAGCTAGTGTGCA" 4) returns ("CTAG" "GCTA")

5. In DNA strings, symbols 'A' and 'T' are complements of each other, as are 'C' and 'G'. The reverse complement of a DNA string s is the string formed by reversing s, then taking the complement of each symbol (e.g., the reverse complement of "GTCA" is "TGAC"). Write a function reverse\_complement(s) that returns the reverse complement of s.

- 6. The GC-content of a DNA string is given by the percentage of characters in the string that are 'C' or 'G'. For example, the GC-content of "AGCTATAG" is 37.5%. Write a function g\_ content(s) with input a DNA-string and returns the GC-content of the string. So we have gc\_content("AGCTATAG") == 0.375
- 7. Write a function that receives a collection of strings and a map from strings to integers. Return a collection of integers that are values of the map corresponding to one of the strings in the collection. For example, given Array("Tom", "Fred", "Harry") and Map("Tom" -> 3, "Dick" -> 4, "Harry" -> 5), return Array(3, 5). (note the Array and Map here are pseudo-code to let you know the types

# **Grading**

Each problem is worth 5 points. Four of the points are for correct solutions. One point is for style. That is did you use proper indentation, naming convention, good names and reasonable Python constructs. Providing good tests for the problems is worth another 10 points total.

### **What to turn in**

You are free to use any IDE to write your code.. However you are to turn in a Jupyter Python notebook containing the answers to the questions above. Since Jupyter notebooks can contain text and code, before each problem indicate which problem it is in text, not in code comment.

To turn in your assignment download your Jupyter notebook as an IPython Notebook (.ipynb). See image below. This will allow me to run your assignment in Jupyter. Note that when you download your assignment it will create a file with the extension .ipynb.json. I will remove the .json extension.

Once you have downloaded the assignment zip it up and then upload the zip file to the course portal.

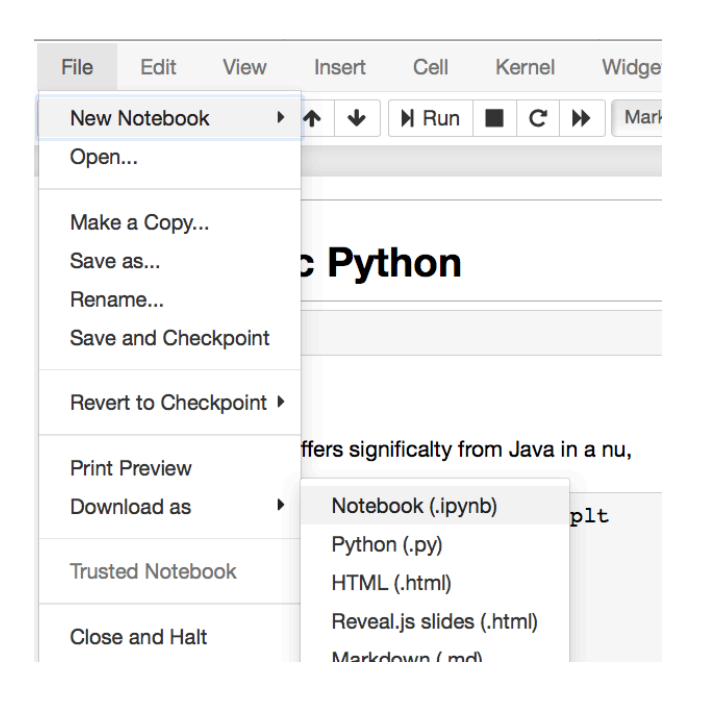

Using Classic Juptyer Notebook

# Using JupterLab

Right-click on the Notebook name in the file browser and select download

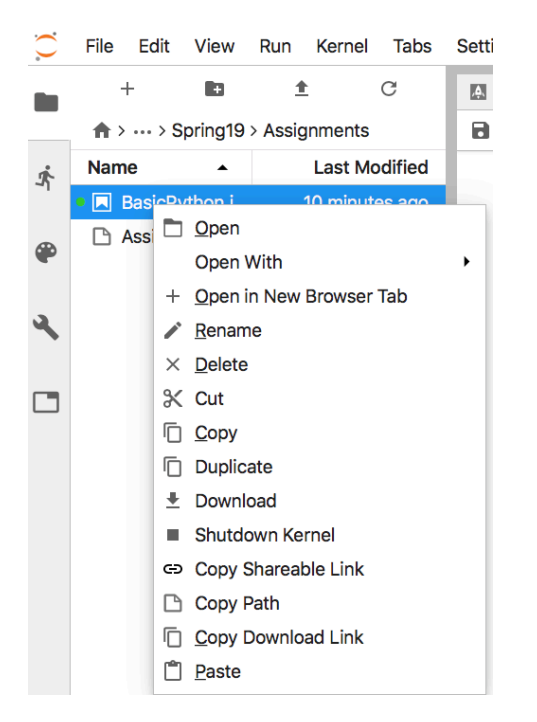

# Late Penalty

An assignment turned in 1-7 days late, will lose 5% of the total value of the assignment per day late. The eight day late the penalty will be 40% of the assignment, the ninth day late the penalty will be 60%, after the ninth day late the penalty will be 90%. Once a solution to an assignment has been posted or discussed in class, the assignment will no longer be accepted. Late penalties are always rounded up to the next integer value.